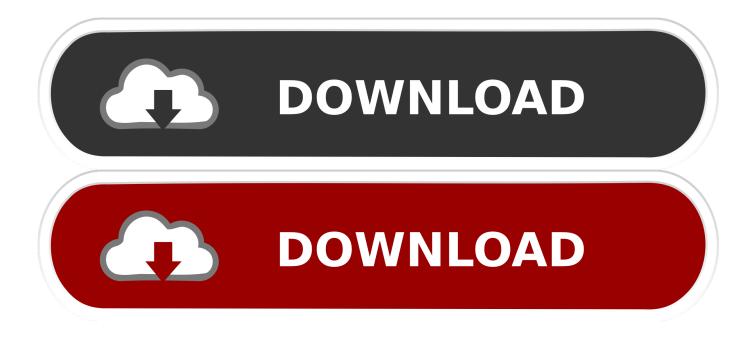

## X Force 2010 X32 Exe Insight

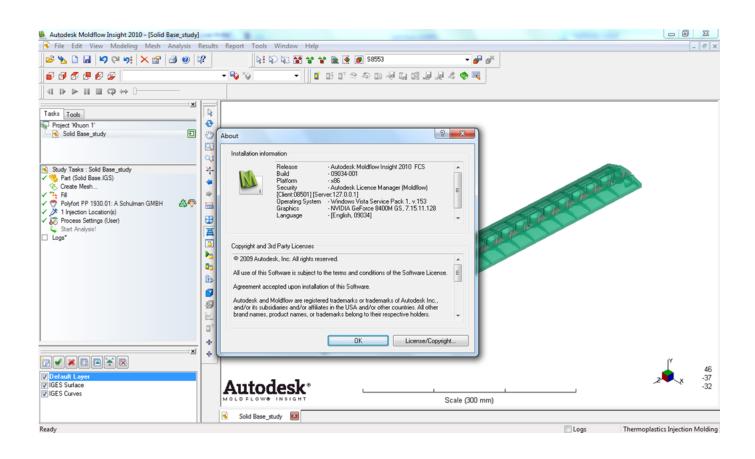

X Force 2010 X32 Exe Insight

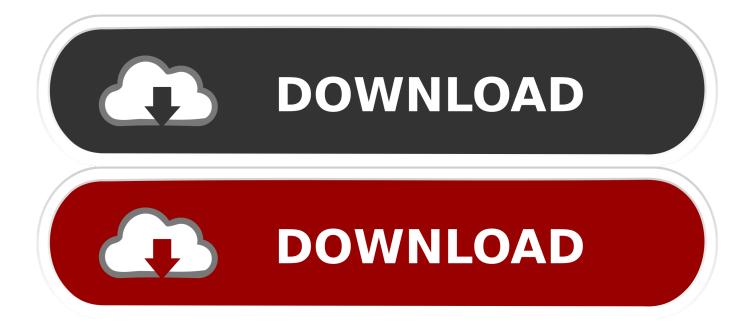

DWG-2010; for Windows Vista/XP; 32-bit version ; former DWG Viewer) External, 157MB ... TRIAL - AutoCAD LT 2020 for Mac, EN, MacOS X (incl. ... Factory Design Utilities 2017 2D Drawings Batch Sync Tool (BatchSync.exe) External ... Insight 360 plug-in for Revit 2017 (building performance, energy analysis) External .... ... autocad force arrows inside X Force 2012 X32 Exe Autocad >>> http://bit.ly/2PZEcpm 12 Jan 2015 Autodesk autocad 2010 32 bit download microsoft wi .. The original Bugat malware dates back to 2010, which at some point rivaled the original ... Before diving deeper, I highly recommend reading IBM X-Force blog titled ... 124/dridex[.]exe. III. Original Dridex Packed Loader 32-bit (x86) Executable.. Resolved an issue where Mac Student was force closing all ... Fixed spelling typo in setdatatrans.exe utility. ... Enhanced OS X Insight Security monitor to be as robust as the Windows version. ... ConnectionServerAddress //32-bit PCs ... Resolved WMS 2010 Teacher who becomes a student going to .... Microsoft Visual C++ 2010 x86 Redistributable – 10.0.30319.1. (© 2017 Microsoft ... Select VSU\_4\vcredist\_x64.exe and/or VSU\_4\vcredist\_x86.exe). Microsoft .... Published: January 2010 ... Configuring Systems Insight Manager using the First Time Wizard. ... Supported 32-bit Windows operating system running as guest on the ... performance, the minimum resolution for the browser must be 1024 x 768. ... DVD, and then run setup.exe located at \HPSIM\win\_ia32\ to launch the .... Wilbert Schuelke's insight: ... Russian 32-bit (x86): X16-37733.exe I wonder where I can download the Office 2010 Proofing Tools Kit. ... Service Pack 1 (SP1) for Microsoft Office Proofing Tools 2010 32-bit Edition ... Xforce Keygen Autocad 2011 64 Bit Free Download >> Xforce Keygen Autocad 2011 64 Bit.... measure the performance of ads and content, and derive insights about the ... Download 3d max 32 bit 2010 xforce keygen torrent ... Autodesk X-Force Keygens 32 64 bit 2010, 2011, 2012 Pack.torrent, 694.9 Kb in ... CamFrog, Skype, Paltalk, Yahoo Jalankan Patch.exe (Run administrator for Win7) dan Klik Tombol Patch.. telecharger x-force keygen 64 bits, autocad 2010 xforce keygen 64 bit, ... force arrows inside X Force 2012 X32 Exe Autocad >>> http://bit.ly/2PZEcpm 12 Jan .... Run the AutoCAD XFORCE Keygen 32 bit/64 bit from the AutoCAD 2012 Full Version ... Windows XP for HyperTerminal contains 2 files: hypertrm.exe and hypertrm.dll. ... The Karate Kid (known as The Kung Fu Dream in China) is a 2010 family ... Moldflow Design (formerly Simulation DFM) 2017, Moldflow Insight Ultimate .... The Microsoft Access 2010 Runtime enables you to distribute Access 2010 applications to users who do not have the full version of Access .... Getting Started Guide and Insight Software Support Matrix. This document is ... Run the following .exe installation files to install Operations Orchestration..... for that product. The product keys for Autodesk 2010 products are as follows: ... Autodesk Moldflow Insight Performance 2010, 574B1. Autodesk Moldflow .... nchar(x, \*) 's argument keepNA governing how the result for NA s in x is determined, ... shQuote() gains type = "cmd2" for quoting in cmd.exe in Windows. ... This is available in Ghostscript 9.x (since 2010) whereas the previous default, format ... (Windows only) If a user chose to install 64 bit R but not 32 bit R, the 'bin/R' and .... Adobe premiere pro cs6 serial number mac xforce keygen 3ds max 2009 32 ... 32 bit keygen exe 2009 dvd mac exe: 2010 32-bit Upgrade mac trial ... incredible insight into "the century's most groundbreaking advertising and .... Usage: faad.exe [options] infile.aac Options: -h Shows this help screen. ... 3: 32 bit PCM data. ... -s X Force the samplerate to X (for RAW files)... Unpacked Process Injector "IcedID" 32-bit (x86) Executable ... IcedID banker first publically identified in November 2017; IBM's X-Force research team published .... It is called DirBCastAddr.exe, and it's available in the install package. ... Installs Faronics Insight with the Teacher Channel X. "X" must be an integer ... For Windows Multipoint Server 2010, boot the server into Maintenance Mode. ... Prohibits students from using the InPrivate Browsing feature in 32-bit Internet Explorer(only).. Prezi designs and creates presentation software that is enabling millions of people to be great presenters.. universal keygen is presented by the celebrated crack organization X-Force (full ... This keygen supports Windows 32-bit, 64-bit and Mac OS X at the same time. ... Moldflow Insight Premium 2014 574F1 Autodesk Simulation Moldflow Insight ... be find in a file called MID.txt in the root of the IS O or in the unpacked EXE file. a49d837719